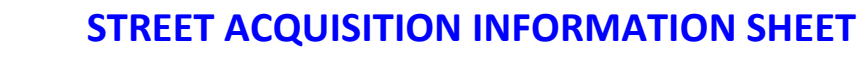

Department of **Design and Construction** 

# **ACQUISITION FOR ROADWAY IMPROVEMENTS IN RICHMOND VALLEY ROAD, S.I. DDC CAPITAL PROJECT ID: HWR005-12**

The City of New York through its Department of Design and Construction (DDC), proposed to acquire the mapped rightof-way for roadway improvements in Richmond Valley Road from Page Avenue to Arthur Kill Road, Staten Island.

The properties to be acquired are shown below on the proposed Damage and Acquisition Map. No. 4268.

At the public hearing, DDC will outline the purpose, proposed locations and other information about the project. There will be an opportunity to provide comments on the record and for a limited period after the public hearing.

Upon the conclusion of the public hearing, DDC will be available to answer questions as to how the properties to be acquired are impacted.

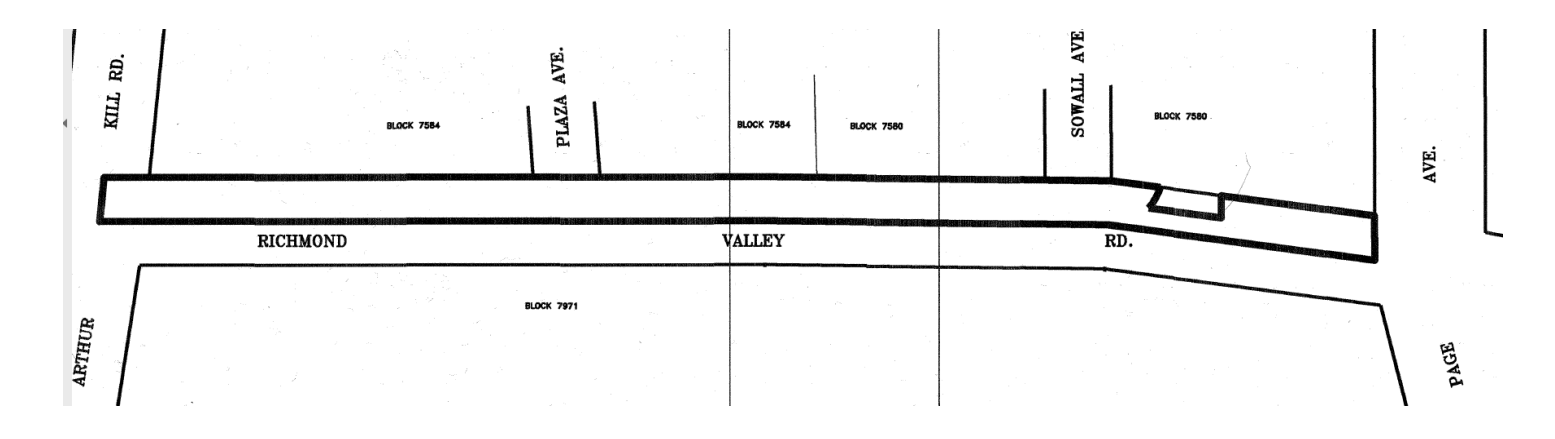

*Disclaimer: This flyer and the title sheet of the proposed map is for informational purposes only. The property acquisition details are noted on the public hearing notice, and the latest map is provided at the website link below.* 

## **Public Hearing Agenda:**

## Hearing Opening and Instructions

## Reading of the Introductory Statement

Comments on Record

Hearing Closing

For access to the virtual public hearing, registration, and additional information, please visit our website at: **<https://www1.nyc.gov/site/ddc/projects/acquisition-events.page>**

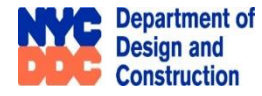

### **NYC DDC WEBSITE AND MICROSOFT TEAMS:**

**1. Please go to the URL address<https://www1.nyc.gov/site/ddc/projects/acquisition-events.page> to enter the DDC website. See example website view below.**

### **Project Acquisition Events**

Please Join Us for the Upcoming Public Hearing

On behalf of the NYC Department of Environmental Protection (DEP) and NYC Department of Transportation (DOT), NYC Department of Design and Construction (DDC) will present its projects to reconstruct storm and sanitary sewers, water mains, streets and sidewalk in the area You will have an opportunity to discuss any concerns or questions related to the project and the City's acquisition through eminent domain of the street beds. Project ID and Location: HWTRR1 - Alaska Street and Van Buren Street Community Presentation Date: 12/15/21 Time: 7:00 PM **Event URL: Click Here** 

**2. At the Registration Prior to the Event click on the blue "Register Here" to get to the registration form.**

#### **Registration Prior to the Event**

Please register at the link below with your full name, e-mail address, home address, telephone number and any questions/comments you may have.

**Register Here** 

**3. Please fill in your contact information. You may submit comments prior to the public hearing on this form, at the public hearing, and/or for a limited period after the public hearing.**

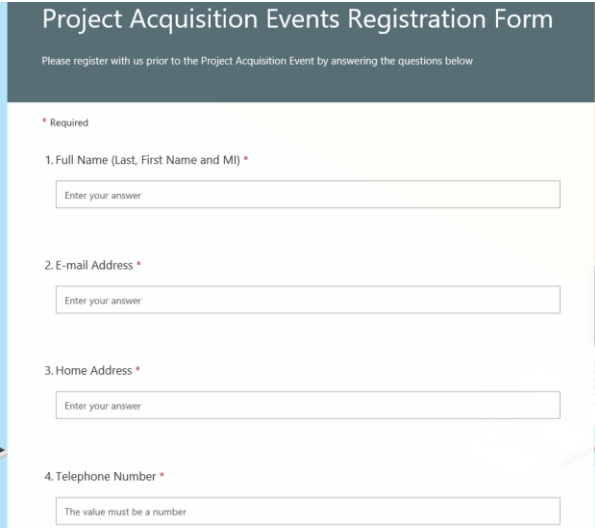

**4. At the Project Map Download click on the blue "View Docs" to view specific project documents and maps pertaining to the scheduled public hearing. Must have Adobe viewer to view materials in pfd format.**

#### **Project Map Download:**

Project maps, presentations and other documents can be downloaded by clicking on View Docs from the project list below.

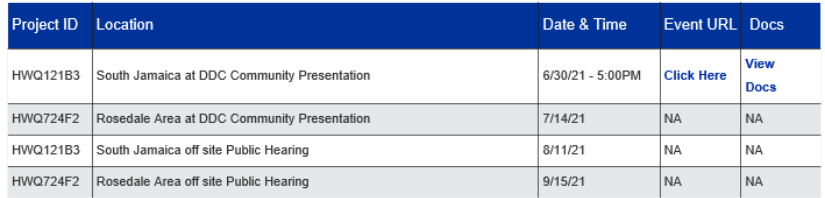

**5. At the Event URL click on the blue "Click Here" on the scheduled date and time to enter the virtual public hearing through Microsoft Teams. See example website view below.**

> Please Join Us for the Upcoming Community Presentation On behalf of the NYC Department of Environmental Protection (DEP) and NYC Department of Transportation (DOT), NYC Department of Design and Construction (DDC) will present its projects to reconstruct storm and sanitary sewers, water mains, streets and sidewalk in the area. You will have an opportunity to discuss any concerns or questions related to the project and the City's acquisition through eminent domain of the street beds. Project ID and Location: HWQ121B3 - South Jamaica at DDC Community Presentation Date: 6/30/21 Time: 5:00 PM **Event URL: Click Here**

**6. Click "Join Now" in Microsoft Teams for the scheduled public hearing. No downloads or installations required.**

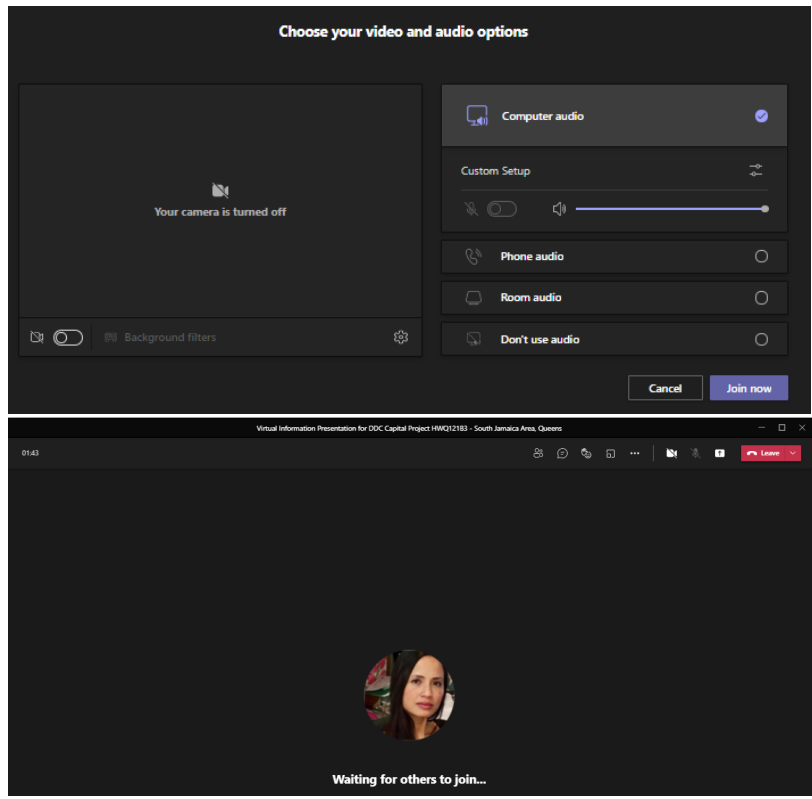

**7. Navigating in Teams: A. Hand raised icon to speak. B. Chat icon to submit questions.**

සී

D

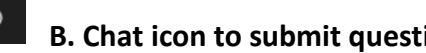

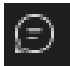

- 
- **A.** Icon box on the top right of Teams. **B.** Chat box on the right side of Teams.

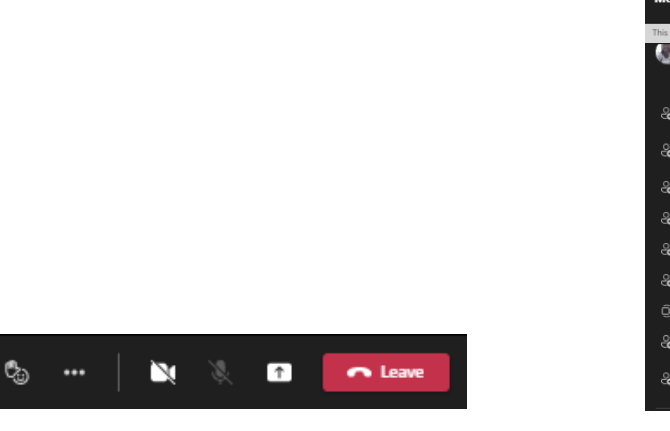

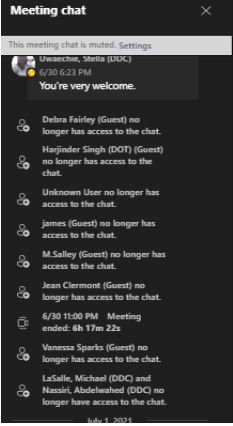